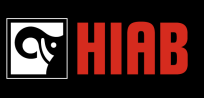

1. Warum habe ich dieses Schreiben erhalten?

Wir senden Hiabs Rechnungsanforderungen an alle Lieferanten. Eine korrekte Rechnungsstellung beschleunigt den Zahlungsprozess.

2. Was passiert, wenn ich eine fehlerhafte Rechnung sende?

Wenn Ihre Rechnung fehlt oder falsche Daten enthält, verhindert dies einen effizienten Zahlungsprozess. Unser Support-Team wird Sie über die fehlerhaften oder fehlenden Daten informieren und Sie über die erforderlichen Maßnahmen zur Zahlung informieren. Für neue Rechnungen, die gemäß unseren Anforderungen erstellt wurden, stellt Hiab rechtzeitige Zahlungen sicher.

3. Wie werde ich informiert, dass meine Rechnung nicht konform ist?

Unser Rechnungsbearbeitungsteam (Support-Team) wird Sie über Ihre offizielle Anfragen-Mail oder die von Ihnen angegebene E-Mail Adresse kontaktieren. Sie erhalten eine E-Mail von Financeservices@cargotec.com mit einer Erklärung und den erforderlichen Maßnahmen.

4. Wie werde ich bezahlt, wenn ich eine fehlerhafte Rechnung gesendet habe?

Wenn Ihre Rechnung nicht akzeptiert wird, müssen Sie den von uns dargestellten Anweisungen folgen und eine neue Rechnung ausstellen. Eine ordnungsgemäß ausgestellte und an uns gesendete Rechnung wird gemäß den vereinbarten Zahlungsbedingungen bezahlt.

5. Wie erhalte ich meine Bestellnummer, wenn ich noch keine erhalten habe?

Kontaktieren Sie Ihren Hiab-Partner für Waren/Dienstleistungen, von dem Sie die Bestellung erhalten haben, und fragen Sie nach Ihrer Bestellnummer. Alternativ loggen Sie sich in das Lieferantenportal ein und überprüfen Ihre ausgestellte Bestellnummer.

## 6. Was ist das [Sourcing@cargotec](https://supplier.cargotec.com/page.aspx/en/usr/login?ReturnUrl=%2fpage.aspx%2fen%2fbuy%2fhomepage) Lieferantenportal?

Eine Online-Plattform, die es Lieferanten ermöglicht, Folgendes zu überprüfen:

- Allgemeine Informationen (Firmen- und Bankinformationen, Lieferantenkontakte);
- Bestellungen (ausgestellte Bestellnummern mit der Möglichkeit, diese zu bestätigen, sowie die gekauften Waren und Dienstleistungen);
- Verträge (Vertragsdaten und -inhalte einschließlich der ausgehandelten Zahlungsbedingungen);
- Beschaffung (hauptsächlich verwendet, wenn der Lieferant zu Ausschreibungen eingeladen wird/teilnimmt);
- Kataloge (interne Kataloginformationen und Artikel sind für den Lieferanten sichtbar).
- 7. Wie melde ich mich bei der Plattform an?

# **RECHNUNGSANFORDERUNGEN - HÄUFIG GESTELLTE FRAGEN**

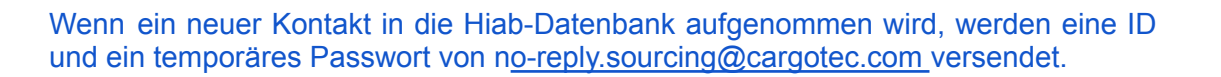

#### 8. Wie re-aktiviere ich das Konto?

Wenn Sie sich noch nie eingeloggt haben, suchen Sie bitte nach der im Punkt 7 beschriebenen Nachricht. Der Betreff der Nachricht lautet "Willkommen im sourcing@cargotec Lieferantenportal". Verwenden Sie die Anmeldeinformationen, um sich im Portal anzumelden. Wenn Sie die Nachricht nicht finden oder Ihr Passwort vergessen haben, folgen Sie den [Anweisungen](https://supplier.cargotec.com/page.aspx/en/usr/login?ReturnUrl=%2fpage.aspx%2fen%2fbuy%2fhomepage) "Passwort vergessen".

### 9. Warum sollte die Bestellnummer im Portal bestätigt werden?

Dies bietet die Möglichkeit zu bestätigen, dass die Bestellnummer (PO) erhalten wurde und ausgeführt wird. Sie können hier auch die Richtigkeit bestätigen.

#### 10. Wie überprüfe ich meine Zahlungsbedingungen?

Durch das Einloggen in das Lieferantenportal können Sie Ihre vertraglich vereinbarten Zahlungsbedingungen und die bestehenden Bestellnummern mit den angegebenen Zahlungsbedingungen überprüfen. Wenn Sie keine Vertragsbedingungen mit Hiab haben und sich nicht in unser Lieferantenportal einloggen können, wenden Sie sich bitte an Ihren Hiab-Kontakt